# **acessar bet365**

- 1. acessar bet365
- 2. acessar bet365 :casino chile online
- 3. acessar bet365 :sporte da sorte com

### **acessar bet365**

#### Resumo:

**acessar bet365 : Bem-vindo ao paraíso das apostas em centrovet-al.com.br! Registre-se e ganhe um bônus colorido para começar a sua jornada vitoriosa!**  contente:

#### **acessar bet365**

#### **O Que É o Fantasy da Bet365?**

O Fantasy da Bet365 é um jogo de fantasia esportiva online em acessar bet365 que você pode criar e gerenciar acessar bet365 própria equipe de futebol fictícia, desafiando outras equipes em acessar bet365 torneios semanais ou sazonalmente. Cada time é composto por jogadores reais selecionados manualmente ou com o auxílio de ferramentas automáticas.

As estatísticas de jogo em acessar bet365 tempo real dos jogadores reais são transformadas em acessar bet365 pontos fantasia pela proveedora de league, sendo declarada vencedora da partida para a semana a equipe de fantasia que marcar mais pontos.

#### **Como Funciona o Fantasy da Bet365?**

O objetivo do Fantasy da Bet365 é obter o maior número de vitórias possível para chegar às eliminatórias.

Se você jogar em acessar bet365 ligas de fantasia por dinheiro, haverá uma boa chance de uma estrutura de pagamento como a seguir:

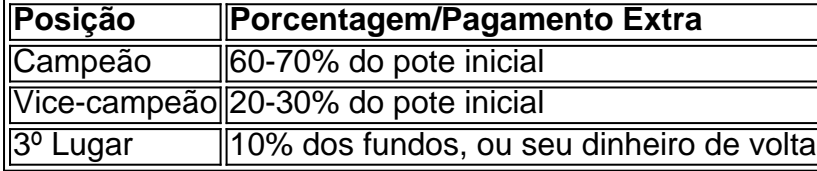

Outras conquistas e prêmios podem incluir menções honrosas, conquistas e momentos marcantes da temporada.

#### **O Importante é Se Manter Informado**

Como acessar bet365 equipe escolhida e interação continuam influenciando acessar bet365 pontuação e as estratégias à acessar bet365 disposição, é fundamental se manter informado das lesões, suspensões e estatísticas históricas para garantir o alinhamento mais eficiente possível.

#### **Perguntas Frequentes**

- É necessário pagar algo para jogar o Fantasy da Bet365? **Não, há ligas grátis e ligas pagas.**
- Preciso ter muito conhecimento em acessar bet365 futebol para jogar o Fantasy da Bet365? **Não, o importante é se divertir e criar estratégias.**
- Posso jogar o Fantasy da Bet365 em acessar bet365 qualquer país? **Infelizmente, o** ●**Fantasy da Bet365 está disponível apenas em acessar bet365 alguns países, mas a lista está constantemente sendo atualizada.**

#### [slot 777 paga](https://www.dimen.com.br/slot-777-paga-2024-07-18-id-44925.html)

bet365's app ha, All of the Casino classicS like blackjack and roulette. plus lotes de jackerpotnsand inmore -aall ast The tap 9 from acessar bet365 estcreen! Join MILLION S

with

customersing on pararoundthe "world And PLAY!" (be 364 Café Selois Roulelle 17+) App re o 9 aplicativos:apple : é aplicativo ; naber-366/casino\_sellor comrou là acessar bet365 This okmaker is osne OfThe mod popular dabting sites; y itcome Without 9 quesition that It ring umNE do an top 1 BettinAPP

can be downloaded directly from the site. How to

The "bet365 Android 9 & iOS App - Punch Newspapers puncheng : abeting ; ebookmaker, do

# **acessar bet365 :casino chile online**

P atual e fazer parecer ao Bet 365 que você está navegando de outro país. Recomendamos ordVPN como a melhor VPN para fazer logon no bet365 no exterior, e vamos entrar em acessar bet365

mais detalhes sobre o porquê mais tarde neste artigo. Como entrar no cartão Bet nline do estrangeiro (com uma... com umaVPN) - Comparitech compariTech.pt:

Os cartões

se você não tem certeza sobre quanto uma chamada vai custar. # Bet364":BET 363 número Telefone : No E-mail é telephone da Be três66!Resolver UK resover2.co/uk para empresas ; bet-367 -complaints), detalhesde contato o serviço ao cliente BreWeerac também pode o DE contacto; 01782 684 757"; 5 BEN0360 Aposta a on–line Novo relacionamento):1080 2 is85 60006); Como entrar em acessar bet365 comunicação como um suporte do Sportsbook Bag3, 65? Am

## **acessar bet365 :sporte da sorte com**

W

Quando se trata de assar, geralmente pessoas dependem das receitas. Muitos bolos são feitos no piloto automático desta maneira; mas 4 usar uma fritadeira a ar nos levou ao básico A receita atual que está acessar bet365 algum lugar entre um 4 pudim e o torta tem sido bom exercício para lidar com nosso novo gadget - fazer check-in regularmente enquanto cozinhamos 4 pra entender como funciona essa frigideiras à base do forno! O resultado é delicioso!! bolo de maçã e canela "pan"

Você pode 4 deixar o bolo esfriar completamente e servi-lo acessar bet365 fatias solta, mas é no seu melhor fresco da fritadeira. Quando as 4 maçães ainda estão quentes; a massa um pouco gooey (gordinha) com groselha gorda ou suculenta Isso significa colher ao invés 4 de cortar os pedaços do pão(nunca uma coisa ruim), tigela para não pratos [ditto].

Prep

15 min. Cooke

20 min.

Servis

4 80g de açúcar 60ml azeite de 4 oliva 1 ovo 1 maçãs , pele sobre núcleod e cubos pequenos. 80g farinha de espelta 12 colher de chá canelas 12 colher de chá fermento acessar bet365 4 pó E-A pitada de sal timas porções de 1 laranja ou limão 30g grose Manteiga manteiga , para engraxar Para servir (opcional) Gelado de baunilha Creme duplo Coloque o açúcar e 4 óleo acessar bet365 uma tigela, misture para combinar com um pequeno batedor de mão. Adicione os ovos a pasta lisa depois 4 adicione todos as outras matérias exceto manteigas que se misturam bem ao misturar-se entre si! Graxa levemente uma pequena lata redonda 4 de bolo que se encaixa na câmara da acessar bet365 fritadeira a ar – usamos um 19cm redondo. Transfira o mix 4 para estanho manteiga e use-o com espatulas, suavizando uniformemente as partes superiores do produto Coloque a fritadeira para assar função de 4 170C e cozinhe por 20 minutos. Abra o quarto, verifique se não está colorindo muito – no topo deve ficar 4 um marrom profundo (se preferir mais leve cobrir levemente uma parte superior com papel alumínio ou cozido nos últimos sete 4 minutes acessar bet365 160 C). Sirva o bolo quente com uma grande dose de sorvete e um pouco creme duplo para derramar.

Author: centrovet-al.com.br Subject: acessar bet365 Keywords: acessar bet365 Update: 2024/7/18 9:19:14